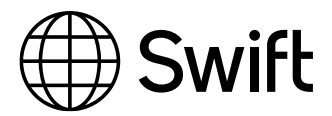

Swift Compatible Applications

# Treasury for Corporates

## Technical validation Guide 2024

Version 1

February 2024

## **Table of Contents**

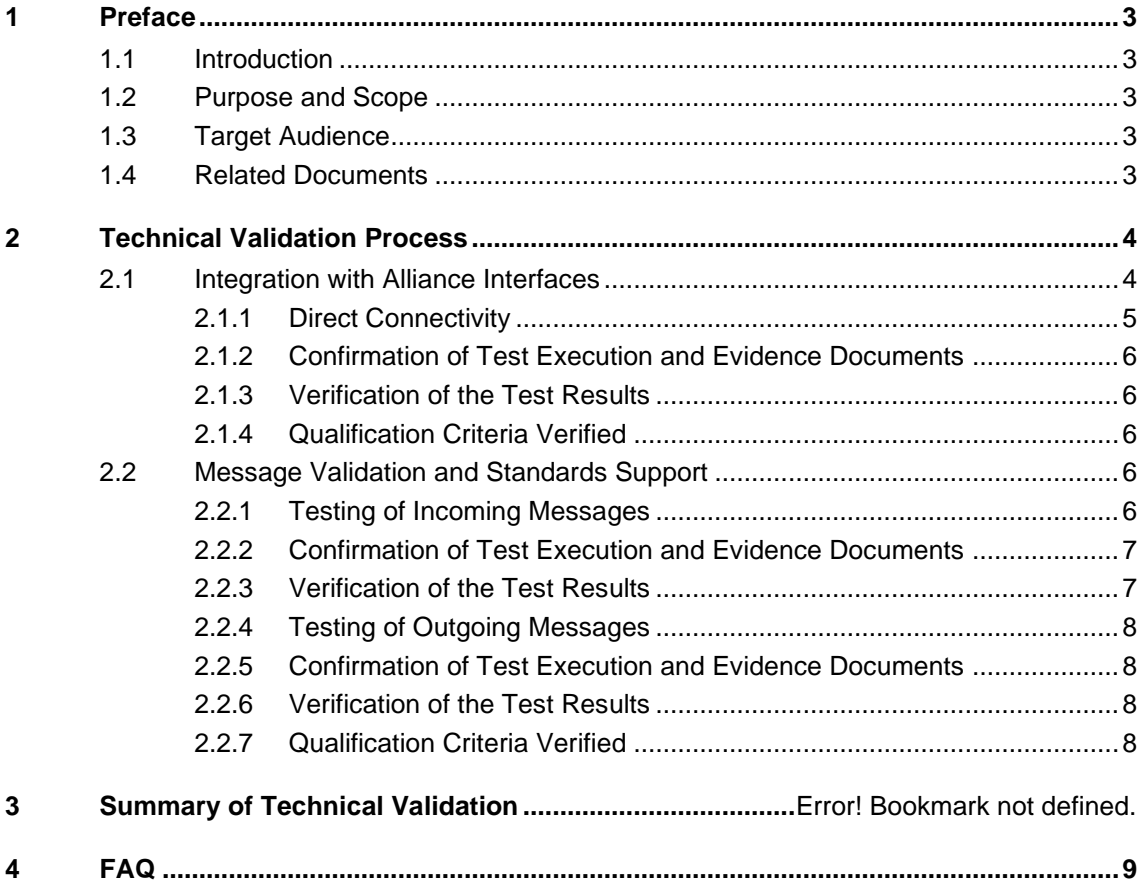

## <span id="page-2-0"></span>**1 Preface**

## <span id="page-2-1"></span>**1.1 Introduction**

Swift initiated the Swift Compatible Application programme to help application vendors into offering products that are compliant with the business and technical requirements of the financial industry.

Swift validates selected third-party business applications offered by Swift registered providers to ensure that they are aligned with well-defined requirements that are relevant to Swift standards, messaging, and connectivity.

<span id="page-2-2"></span>Swift has engaged with Wipro (referred here after as the "Validation Service provider") for performing the technical validation of the products applying for a Swift Compatible Application.

## **1.2 Purpose and Scope**

The compatibility of the Swift Compatible Application for Treasury for Corporates label is based on a set of pre-defined qualification criteria which will be validated by means of a technical, functional and customer validation process.

The set of pre-defined qualification criteria is defined in the Swift Compatible Application for Treasury for Corporates label criteria 2024.

This document focuses on the approach that a vendor application must follow to complete the technical validation against Swift Compatible Application for Treasury for Corporates criteria.

In this document a distinction is made between a **New Application** (vendors who apply for the label for the first time for a specific product release) and an **Application Renewal** (for product releases that already received the Swift Compatible Application label in the past).

## <span id="page-2-3"></span>**1.3 Target Audience**

The target audience for this document is application vendors considering the compatibility of their middleware suite / business application for the Swift Compatible Application for Treasury for Corporates label. The audience must be familiar with Swift from a technical and a business perspective.

## <span id="page-2-4"></span>**1.4 Related Documents**

- 1) The Swift Compatible [Application Programme](https://www2.swift.com/knowledgecentre/publications/s_comp_app_prog_ov) overview provides a synopsis of the Swift Compatible Application programme, including the benefits to join for application vendors. It also explains the Swift Compatible Application validation process, including the technical, functional and customer validation.
- 2) The Swift Compatible Application [for Treasury for Corporates](https://www2.swift.com/knowledgecentre/publications/s_comp_app_try_corp_lbl_crtria_2024/1.0) label criteria provide an overview of the criteria that corporates application must comply with to be granted with the Swift Compatible Application label.
- 3) Swift for Corporates [Resource Centre](https://www.swift.com/our-solutions/corporates)
- 4) Swift for Corporates Swift [Standards MT Implementation Guide](https://www2.swift.com/search/?protected=true#/?q=SWIFT%20for%20Corporates%20%E2%80%93%20SWIFT%20Standards%20MT%20Implementation%20Guide)

## <span id="page-3-0"></span>**2 Technical Validation Process**

In this document, a distinction is made between new label Swift Compatible applications and label renewal applications in terms of number of criteria verified and tests executed by the vendor. The Technical validation focuses on the message validation, standards support and connectivity to Alliance Interfaces. The remaining label criteria are subject to validation during the functional validation.

The following matrix explains the tests that have to be performed by the vendor application in 2024.

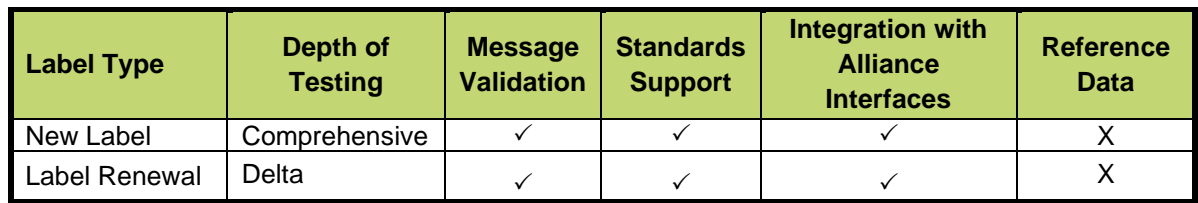

Both New Applicants and label renewal applicants will go through a technical validation against the criteria laid down in the Swift Compatible Application Treasury for Corporates Criteria document.

The criteria that are verified include:

- Integration with Alliance interfaces
- Support of messaging services
- Support of SWIFT Standards

#### **Validation Test Bed**

The vendor will need to set up and maintain 'a Swift test lab' to develop the required adaptors needed for validation and to perform the qualification tests. The Swift lab will include the Alliance Access Interface as the direct connectivity to the Integration Test bed (ITB) (including SWIFTNet Link, VPN Box, RMA security and HSM box) and the subscription to the FIN messaging services.

<span id="page-3-1"></span>The installation and on-going maintenance of this Swift lab using a direct ITB connectivity is a prerequirement for connectivity testing.

## **2.1 Integration with Alliance Interfaces**

**Requirement:** The vendor will demonstrate the capability of the product to integrate with Swift Alliance Interfaces. When integrating with Alliance Access, support for Release 7.7 or higher is mandated for the Swift Compatible Application in 2024.

**Note:** New label applicant vendors and vendors renewing their label application must exchange test messages using AFT or MQHA or SOAP

Swift will only publish information for which evidences have been provided during the technical validation. In case the vendor application supports several of the above adapters, the vendor is required to provide the appropriate evidences for all of them.

## <span id="page-4-0"></span>**2.1.1 Direct Connectivity**

[Alliance Access 7.7](https://www2.swift.com/knowledgecentre/subjects/release_7_7/index.html?source=search) or higher is the preferred choice for connectivity. The table below specifies the adaptors and formats that will be tested for the technical validation.

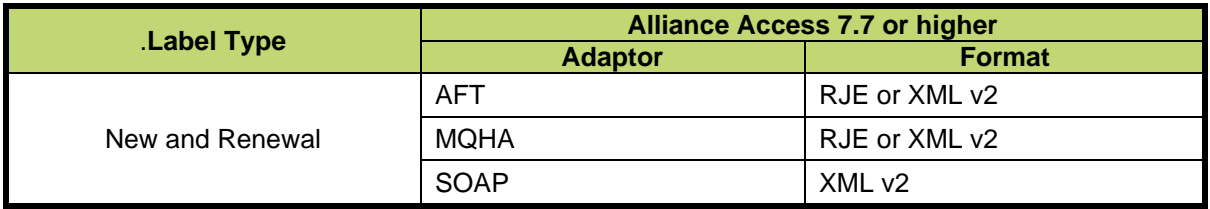

The vendor needs to successfully connect to and exchange test messages with the Integration Test Bed  $(ITB)$ .

The vendor must demonstrate the capability of their product to support FIN and FileAct protocol and its associated features (example: message validation).

### **2.1.1.1 Alliance Access Integration**

- Testing for connectivity to Alliance Access Interface will be verified on the Swift Integration Test Bed (ITB) using Alliance Access Release 7.7 or higher.
- The vendor should demonstrate the capability of the product to integrate with the Alliance Access with one of the following adaptors:
	- Automated File Transfer mode (AFT)
	- Web Sphere MQ Host Adaptor (MQHA)
	- SOAP Host Adaptor (SOAPHA)

The vendor must connect to the Swift ITB and receive Swift network ACK / NAK notifications and delivery notifications.

The Technical Validation documents for the AFT, MQHA and SOAPHA adaptors are available separately on [Swift.com \(Partner section\).](https://www.swift.com/about-us/partner-programme/how-to-achieve-swift-certification-for-your-business-application)

#### **Notes for vendor having ITB connectivity**

- The vendor must inform Swift and the Validation Service provider before starting the test execution through ITB
- The testing on ITB can start any time before the validation window allocated to the vendor. However, the entire testing on the ITB must be completed within the time window allotted to the vendor.
- The new vendor must generate the following eleven test messages as outgoing from their application in the corporate-to-bank message flow
	- three each in MT 300, 320
	- one each in MT 199, 999,101,210 and 399

The renewal vendor must generate MT 300 message.

- The test messages must be compliant to Standards Release 2024
- The vendor must request for delivery notification
- The vendor application must exchange the Swift messages using Alliance Access RJE or XML v2 format
- The sender destination used in the messages is the PIC (Partner Identifier Code) that was used by the application provider to install and license Alliance Access. The receiver destination of messages must be the same PIC. Or simply stated messages should be sent to own vendor PIC.
- The vendor must connect to Swift ITB, send MT messages, receive Swift ACK/NAK, Delivery Notification and properly reconcile them by updating the status of sent messages

• The vendor must inform Swift and the Validation Service provider about the completion of the test execution and provide evidence of testing though application event logs, transmitted messages and ACK / NAK received messages

## <span id="page-5-0"></span>**2.1.2 Confirmation of Test Execution and Evidence Documents**

After successful exchange of the test messages, the vendor should send the following test evidences by email to the Validation Service provider:

- A copy of the MT test messages in RJE / XML v2 format generated by the business application
- Application log / Screenshots evidencing the
	- processing of Swift messages
		- reconciliation of delivery notifications and Acknowledgements
- Alliance Access Event Journal Report and Message File spanning the test execution window
- <span id="page-5-1"></span>• Message Partner Configuration details

## **2.1.3 Verification of the Test Results**

In order to issue the scorecard and necessary recommendation, the Validation Service provider will verify the log files, event journal, the screenshots produced by the vendor to ascertain that:

- All messages are positively acknowledged by the Swift Network by reviewing the log files
- Test messages have been exchanged by the vendor over ITB
- Test messages adhere to the Swift format requirement (RJE and/or XML v2 formats)
- <span id="page-5-2"></span>• Application is able to reconcile technical messages

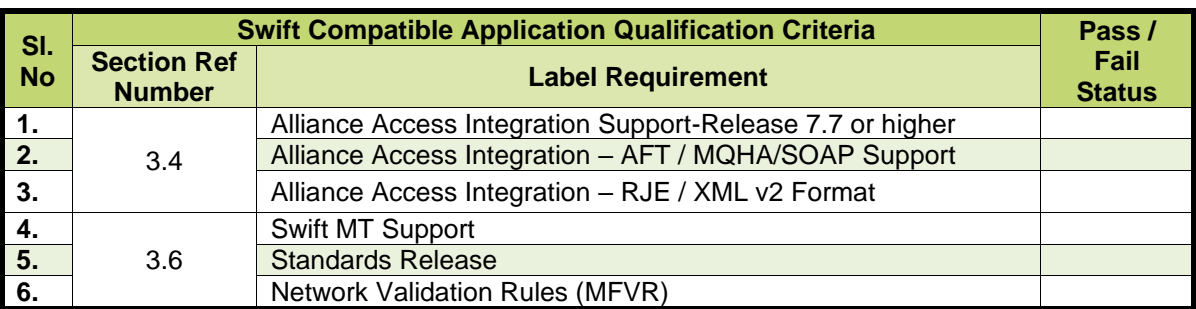

### **2.1.4 Qualification Criteria Verified**

## <span id="page-5-3"></span>**2.2 Message Validation and Standards Support**

**Requirement:** The vendor must demonstrate the application's capability to support FIN and FileAct messages and the rules and guidelines set out for SCORE.

**Note:** Testing for message validation and standards support is applicable for both New and Renewal label applicant vendors.

## <span id="page-5-4"></span>**2.2.1 Testing of Incoming Messages**

• The Validation Service provider will send a set of MT test messages for New label applicant and Renewal label applicant consisting of valid messages which need to be uploaded by the vendor into and processed by their application.

- The test messages will have a mix of MT 199, 940, 942, 999, 300, 320, 399 for new label applicant and MT 300 for renewal label for applicant.
- All test messages will be "inward to the application" direction complying to Standards Release 2024
- The application must perform the business validations while parsing the incoming message
- User Header Block (Block 3) will contain a unique reference number in the form of a Message User Reference (MUR) for each test message. The MUR will consist of the MT numerical identification followed by test message sequence number.
- The test messages will have generic test data for Accounts, Dates and BIC. The vendor can change the values / customise to their application needs. For ease of customisation, the test messages will be sent in a spread sheet format with a facility to convert the output into a single RJE formatted file for all the test messages or individual RJE formatted files for every test message.
- The number of messages may differ based on SR24 changes.

#### **File Naming Convention**

- The files will be named SR**yy**\_TreasuryMTValidation.xls, where "**yy**" will represent the Year of the Standards Release. For example, for a file containing test messages for Standards Release 2024, the file name will be **"SR24\_TreasuryMTValidation.xlsx"**
- The Validation Service provider will provide an MT Test Result Summary file in excel spread sheet format that the vendor should use to capture the test results. The file name will be **xxxx**\_SR**nn**\_MT\_Validation\_Test\_Result.xls, where "**xxxx**" represents the vendor name and "**nn**" represents the Standards Release.

#### **Processing the provided Swift Message Types**

The vendor must input the above-mentioned files into the application as inbound Swift messages and perform the business validations. For example, the application can reject a Foreign Exchange Confirmation message, if the value date is less than current date or trade date is a future date. Another example could be that the account is not serviced by the application.

<span id="page-6-0"></span>The error listing provided by the application must be easily understandable by business users.

## **2.2.2 Confirmation of Test Execution and Evidence Documents**

The vendor must send the following test evidences by email to the Validation Service provider:

- Sample evidence demonstrating that the application has processed the test messages. This will be done by sending screenshots / log file / application generated reports.
- The MT Test Result Summary file, updated with the test results (Error Code and Error Line Number).

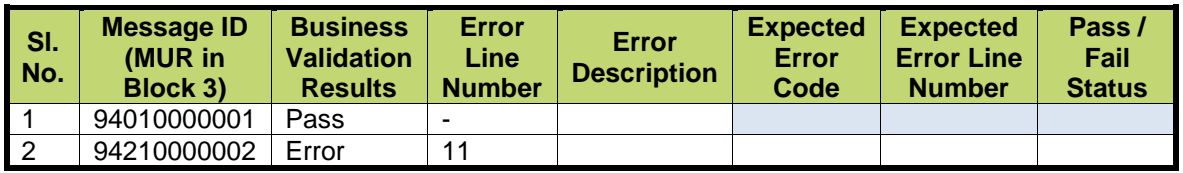

A sample of the spread sheet is provided here below.

## <span id="page-6-1"></span>**2.2.3 Verification of the Test Results**

The Validation Service provider will review the log files, the screenshots produced by the vendor to ascertain that all the messages are processed by the application and analyse the test result to build the scorecard and recommendation.

## <span id="page-7-0"></span>**2.2.4 Testing of Outgoing Messages**

The application must perform the following validations before forwarding the message to Alliance Access:

- MFVR (Character Set, Syntax, Code word, Semantic, MUG)
- MT Usage Rules listed in SR 2024
- STP Guidelines listed in SR 2024

#### **Generating Swift Messages**

- The new vendor must generate test messages each for MT101, 210, 300, 320,399,199,999 for 2024 standard release.
- The renewal vendor must generate test messages for MT300 for 2024 standard release.
- The vendor must generate these messages through the business application as outbound ("application to Alliance Access" direction) messages
- Test messages must be compliant to SR 2024
- <span id="page-7-1"></span>• The vendor application must wrap the Swift messages using RJE or XML v2 format

## **2.2.5 Confirmation of Test Execution and Evidence Documents**

After the successful exchange of the test messages, the vendor must send the following test evidences by email to the Validation Service provider:

- Sample evidence demonstrating that the application has processed the test messages. This will be done by sending screenshots / log file / application reports.
- <span id="page-7-2"></span>• A copy of the MT test messages in RJE / XML v2 format generated by the business application.

## **2.2.6 Verification of the Test Results**

The Validation Service provider will review the log files, the screenshots produced by the vendor to ascertain that all the messages are processed by the application and analyse the test result to build the scorecard and recommendation.

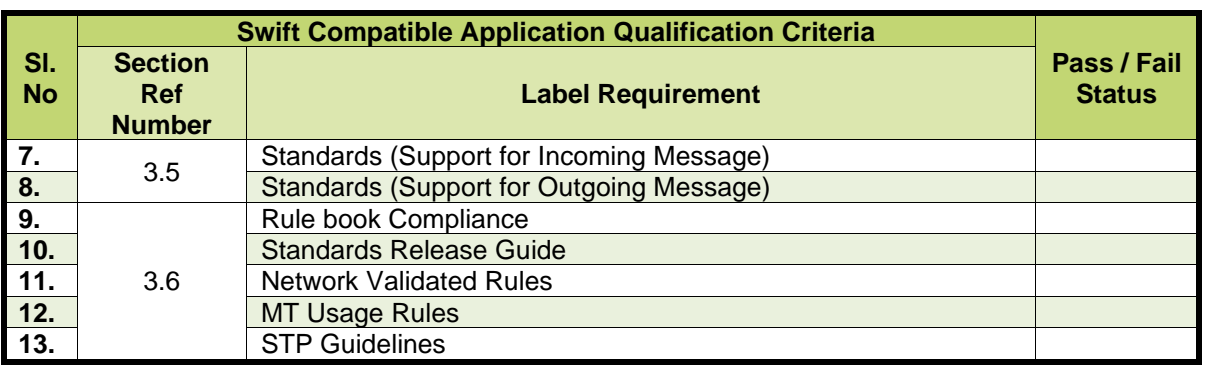

### <span id="page-7-3"></span>**2.2.7 Qualification Criteria Verified**

## **3 Summary of Technical Validation**

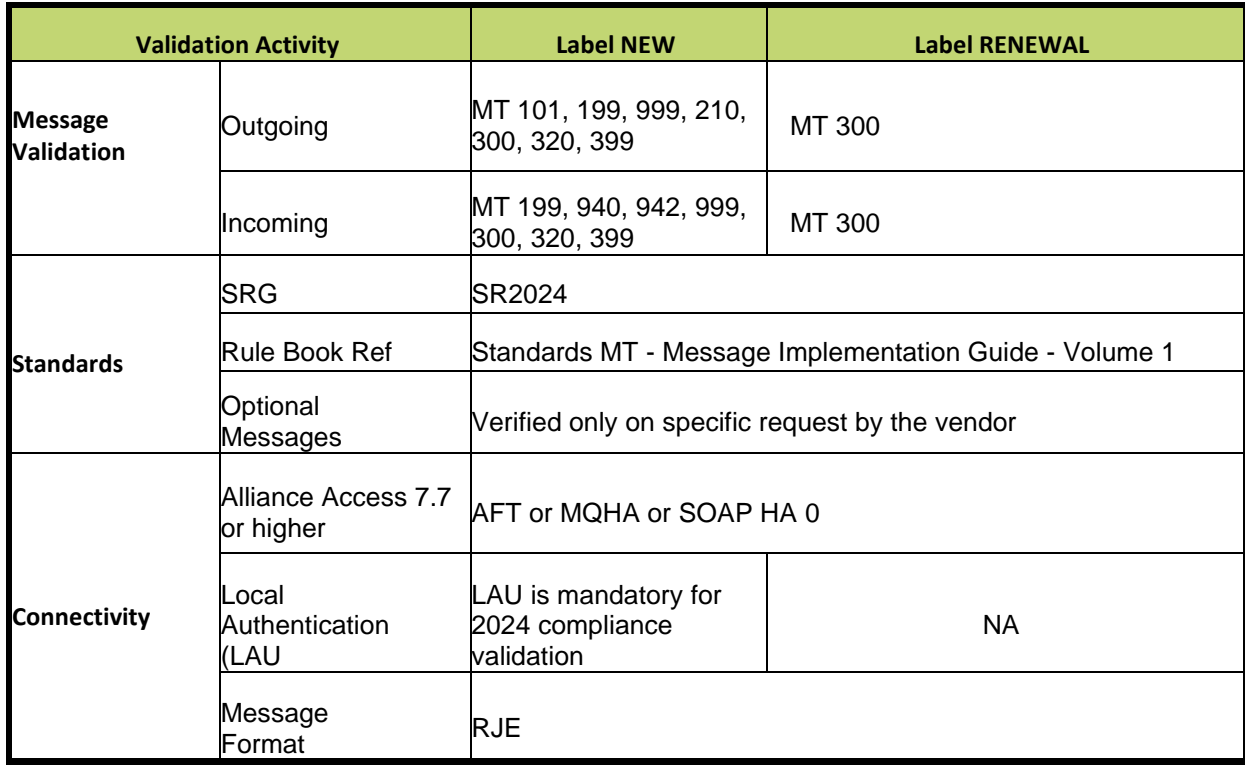

## <span id="page-8-0"></span>**4 FAQ**

1. What is the process for the validation of incoming messages?

For incoming messages validation, you have to process the test messages supplied by the Validation Service provider and parse the message respecting the MFVR and SCORE Implementation Guidelines / Rule Book as the case may be.

2. Our application is on the corporate side and hence could you please inform us about the list of messages that we will receive, and what are the message types that we need to generate for label accreditation?

The Validation Service provider will send you test messages that are received by the Corporates (bank-to-corporate flows) where your application is installed. Please refer to the label Criteria document for the list of messages in the bank-to-corporate flows. In addition, the Validation Service provider will provide you the static data (Account Number, BIC and BEI) for you to upload and validate.

For the outgoing message validation, you have to generate 5 messages each of MT 101 and MT 210 from your application and attach the sample screenshot or application log file as evidence. These messages must be complaint to current SR MFVR and SCORE Rule book guidelines.

3. How will be incoming messages be composed?

MT Messages provided will have header blocks and message text. I.e. Block 1 to 4).

4. For the MT validation, is it just the fact that the messages were entered in the application system and routed to a Valid or Invalid queue? Or do we need to specify each and every error that was found in the messages (in which case this might take several screen prints per message!)?

In respect of valid / invalid messages, you can report the parsing errors or VALID as the case may be, in a spread sheet as per the format provide to you. Additionally, you can provide the screenshots for a sample set of messages that have failed / parsed through the application.

5. What exactly should we populate Error Code in MT Test Result Summary file?

The parsing result must be populated using the Swift defined Error Code. E.g. T13, T28 etc.

6. What if we report error description instead of error code?

Not recommended. Error code reporting is the preferred and unambiguous method of reporting a discrepancy. However, in exceptional cases, Error Description is acceptable, provided, it is accompanied by the error line.

7. We are familiar with the SMART Test messages. Will you be using the same test messages for the technical validation of our application?

The test messages that will be used for the technical validation will be similar to the SCORE messages used in SMART test messages

8. For testing outgoing messages, it is mentioned that vendor application should generate 10 MT messages. Can we generate and provide you additional test messages?

Vendor application should generate and provide at least 10 MT Message over ITB. Additional test messages provided are acceptable but not recommended.

## **Legal notices**

#### **Copyright**

Swift © 2024. All rights reserved.

You may copy this publication within your organisation. Any such copy must include these legal notices.

#### **Disclaimer**

Swift supplies this publication for information purposes only. The information in this publication may change from time to time. You must always refer to the latest available version.

#### **Translations**

The English version of Swift documentation is the only official version.

#### **Trademarks**

Swift is the trade name of Swift. SC. The following are registered trademarks of Swift: Swift, the Swift logo, Sibos, SwiftNet and Accord. Other product, service, or company names in this publication are trade names, trademarks, or registered trademarks of their respective owners.

#### **\*\*\* End of document \*\*\***